## $1.27 \qquad \qquad , \quad - \quad . \qquad :$

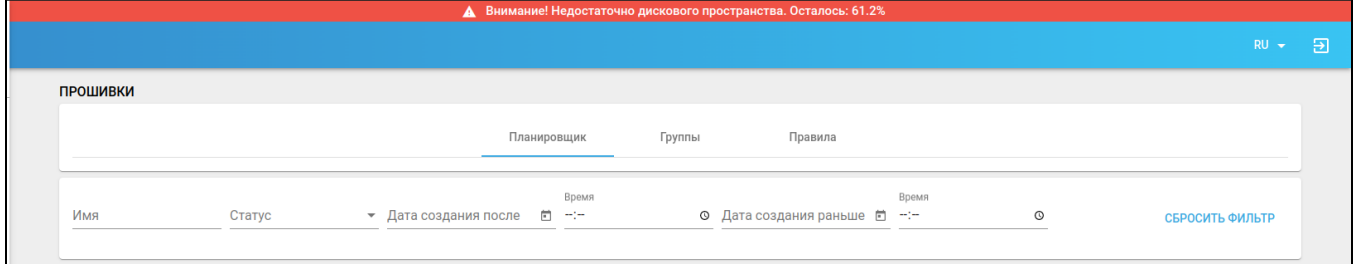

## vars/service\_parameters.yml:

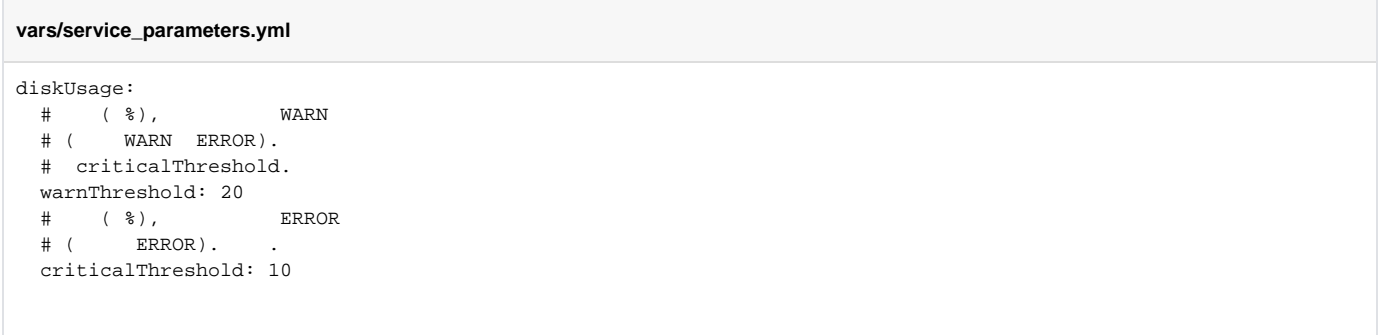

warnThreshold - , WARN,

criticalThreshold - ERROR,

 $\mathbf{I}$ warnThreshold > criticalThreshold > 0. !